## **Speed-up nei Sistemi di Elaborazione: Principali Tecniche**

### **Pierfrancesco Foglia**

#### **Università di Pisa**

foglia@iet.unipi.it http:// http://garga.iet.unipi.it garga.iet.unipi.it

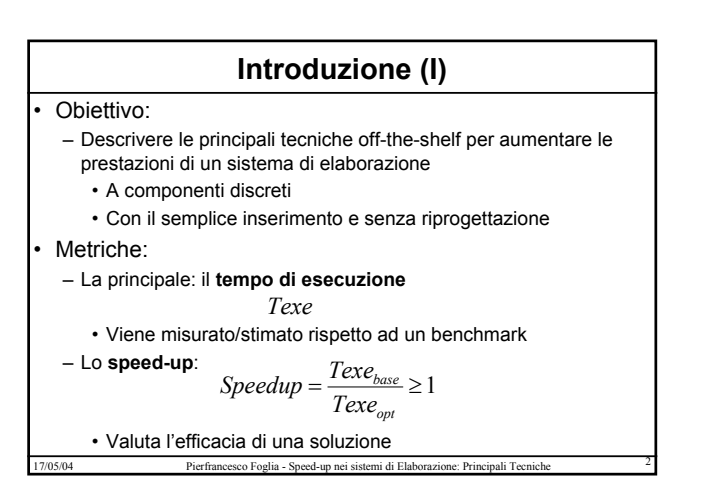

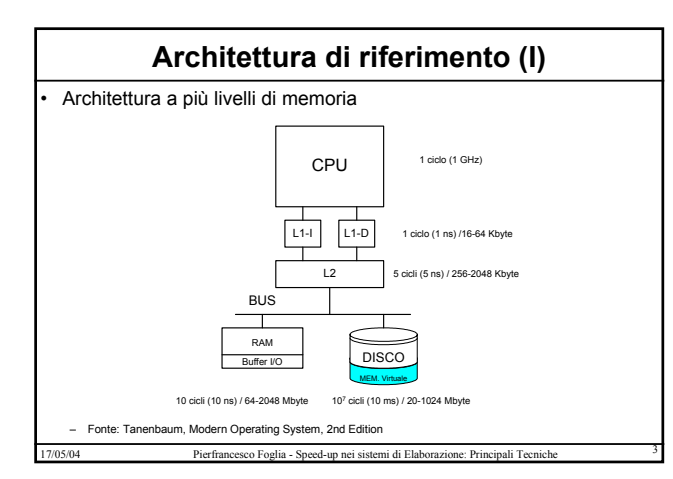

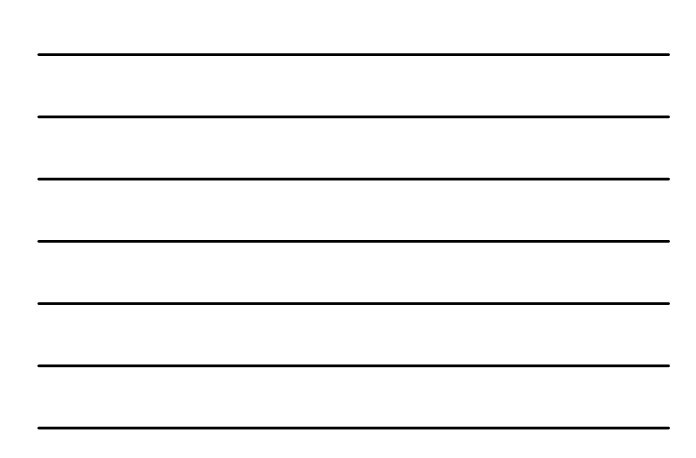

## **Architettura di riferimento (II)**

- Caratteristiche:
	- Cache L1 I-D
	- Cache L2 unified
	- Memoria Principale (RAM-DRAM)
	- Memoria Virtuale (DISCO)
	- Buffer della memoria non volatile (RAM)
	- Memoria non volatile o secondaria (DISCO)
- Modello valido per macchine con operativi multiprogrammati
	- UNIX nelle varie versioni (workstation, server)
	- WINDOWS NT/2000/2003 (workstation, server)

17/05/04 Pierfrancesco Foglia - Speed-up nei sistemi di Elaborazione: Principali Tecniche <sup>4</sup>

### **Effetti delle gerarchie di memoria (I)**

### • **Componenti del tempo di esecuzione**

$$
Texe = T_{busy} + T_{idle} + T_{other}
$$

- Tbusy: la cpu effettua del lavoro utile
- Tidle: la cpu è idle per effetto della memoria
- Tother: la cpu è impegnata per altri task
- **Una applicazione è può composta da più processi e più applicazioni possono essere in esecuzione**

#### • **Cache**

- Il tempo di risoluzione di una miss si accumula in Tidle • Con alcune avvertenze (write buffer, OOO, etc.)
- 17/05/04 Pierfrancesco Foglia Speed-up nei sistemi di Elaborazione: Principali Tecniche <sup>5</sup>

## **Effetti delle gerarchie di memoria (II)**

#### • **Memoria**

- Un page-fault determina un cambiamento di contesto
	- Tidle aumenta se non ci sono processi Ready
	- Tother aumenta se il processo non appartiene alla applicazione

#### • Disco

- Un accesso al disco determina un cambiamento di contesto
	- Tidle aumenta se non ci sono processi Ready
	- Tother aumenta se il processo non appartiene alla applicazione
- **In generale ciò è vero per tutti i dispositivi di I/O**

### **Speed-up del modello base (I)**

• Cache

- Aumentandone la dimensione diminuisce il miss-rate • Fino ad un certo limite (cold-miss, etc)
- L1: solitamente è integrata nel chip per motivi di prestazioni • Non si può aumentare in modo off-the-shelf
- $-12$ 
	- nei processori recenti è integrata nel package (Pentium IV)
	- Non si può aumentare in modo off-the-shelf

17/05/04 Pierfrancesco Foglia - Speed-up nei sistemi di Elaborazione: Principali Tecniche <sup>7</sup>

– Provare a disabilitare la cache in un PIV

### **Speed-up del modello base (II)**

• Memoria

- Effetti dell'incremento delle dimensioni:
	- Diminuiscono i page-fault
	- Aumenta la dimensione dei buffer del disco
	- Diminuiscono Tidle e Tother
	- **Lo speed-up può essere significativo perchè si diminuiscono gli accessi al disco**

– Effetti dell'incremento della velocità:

• Deve essere compatibile con i timing del bus

17/05/04 Pierfrancesco Foglia - Speed-up nei sistemi di Elaborazione: Principali Tecniche <sup>8</sup>

• Diminuisce Tidle (per le miss) ed indirettamente Tother

### **Speed-up del modello base (III)**

– Fino a che punto aumentare la dimensione della RAM ?

• Occorre determinare il working set dell'applicazione (TUNING) • Definizione di working set: Da MICROSOFT

"The Working Set is the set of memory pages touched recently by the threads in the process. If free memory in the computer is above a threshold, pages are left in the Working Set of a process even if they are not in use. When free memory falls below a threshold, pages are trimmed from Working Sets. If they are needed they will then be soft-faulted back into the Working Set before they leave main memory."

• Il working set dell'applicazione deve essere residente in RAM

- Opportuni tool permettono di misurare il Working Set
	- Es: Performance Monitor di Windows 2000

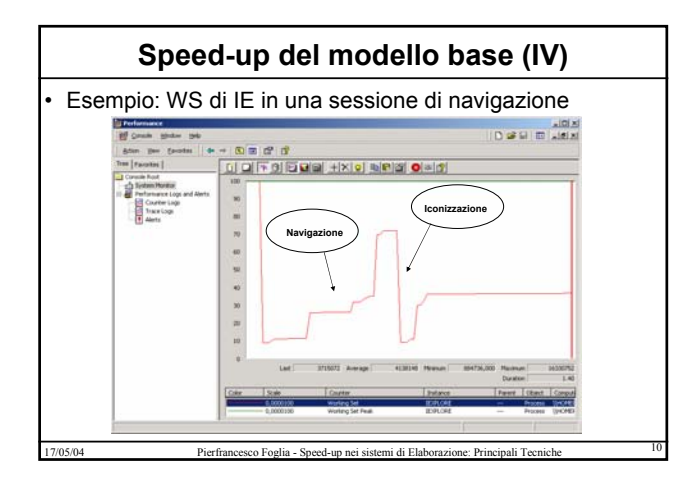

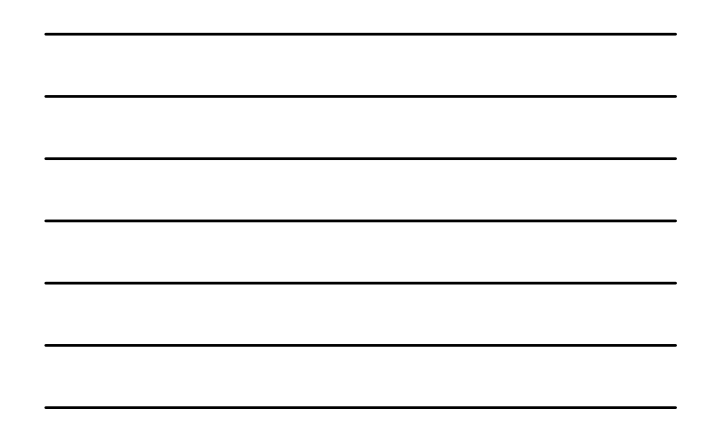

### **Speed-up del modello base (V)**

- Dal grafico del WS rilevo quali sono le richieste di memoria dell'applicazione.
- In generale, conviene graficare l'utilizzazione della CPU insieme a disco e RAM
	- Elevata attività del disco con bassa utilizzazione della CPU è sintomo di scarsa RAM disponibile o cattivo tuning del sistema

# **Speed-up del modello base (VI)**

• Per quali applicazioni lo speed-up è significativo?

17/05/04 Pierfrancesco Foglia - Speed-up nei sistemi di Elaborazione: Principali Tecniche <sup>11</sup>

- DB
	- La dimensione dell'area condivisa (cache in RAM del DB) è un parametro di configurazione del DB
	- Query OLTP traggono il massimo beneficio
	- Per DSS è inferiore
	- Ranghanatan, ISCA98
- Server Web statici:
	- Non molto significativo
- Server Web dinamici (includono DB):
	- Come i DB

## **Speed-up del modello base (VI)**

- Applicazioni Java/Corba e DataCenter
	- Si, per la necessità di avere in esecuzione istanze della JVM o del framework
- Applicazioni grafiche
	- Sicuramente
- Applicazione Scientifiche
	- Dipende dalla dimensione del problema

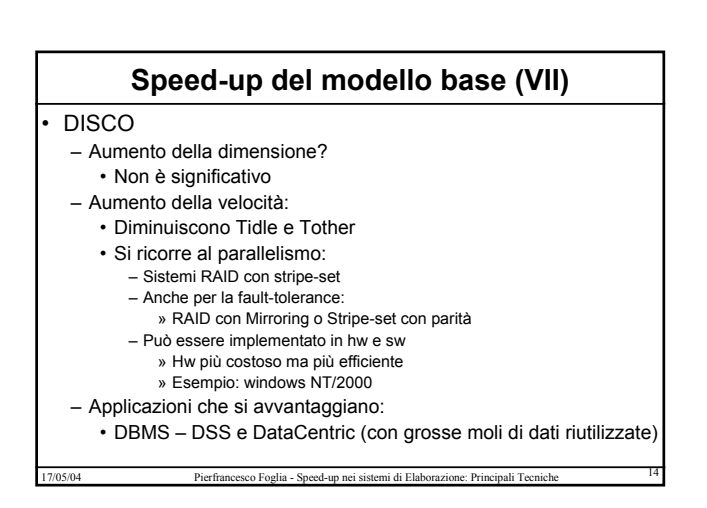

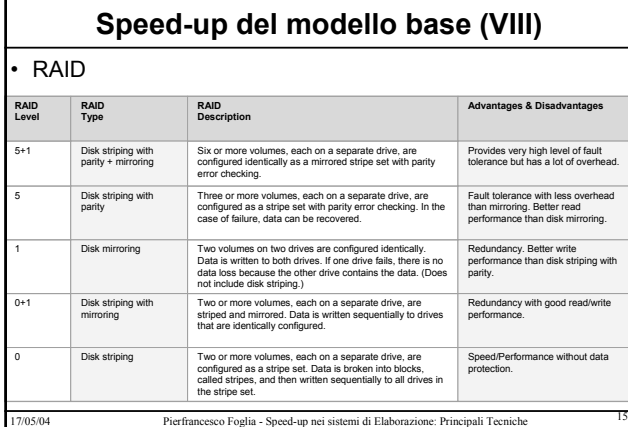

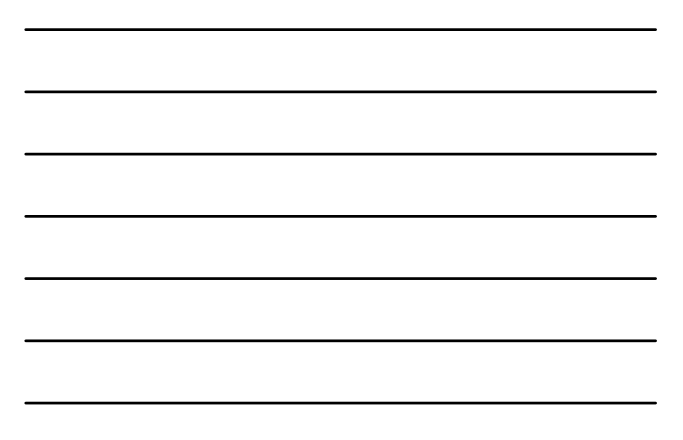

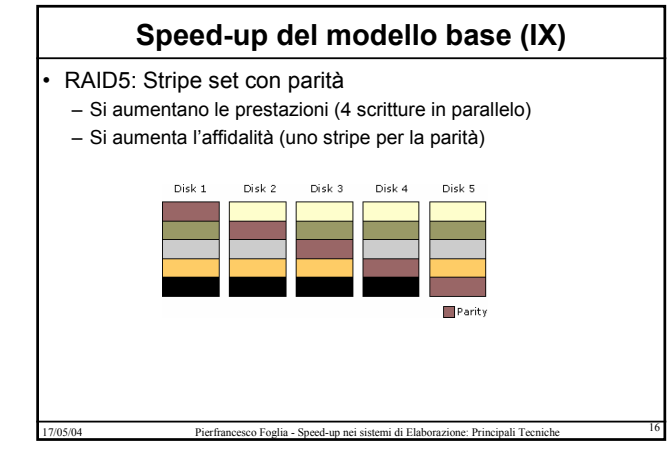

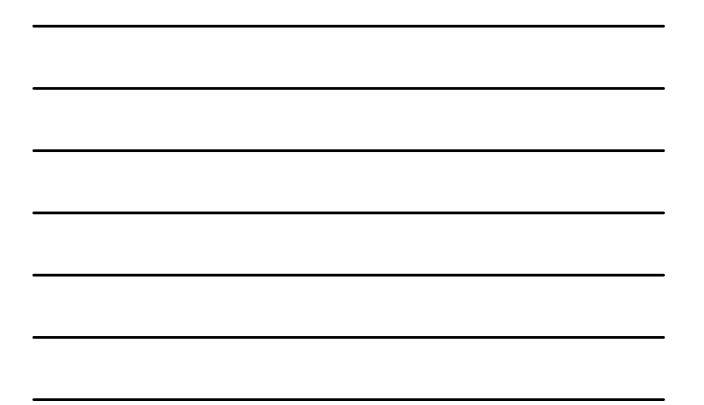

### **Limiti allo speed-up nel modello base**

- Fino a che punto spingersi con tali ottimizzazioni?
- **L'analisi di Tbusy rispetto alle altre componenti permette di stabilire il limite di tali tecniche**
- Quando le altre componenti sono al di sotto del 10-5% di Tbusy, il sistema può considerarsi ottimizzato

## **Speed-up ulteriore (I)**

#### • Come diminuire Tbusy?

– Si cambia l'architettura interna del processore

17/05/04 Pierfrancesco Foglia - Speed-up nei sistemi di Elaborazione: Principali Tecniche <sup>17</sup>

- Ma occorre modificare tutto
- Si aumenta il clock
	- Ma aumenta Tidle in proporzione
	- L'architettura non è più ottimizzata
	- se overclocking off-the-shelf (illegale)
	- .... la stabilità?
- **Si sfrutta il parallelismo dell'applicazione, se disponibile**

17/05/04 Pierfrancesco Foglia - Speed-up nei sistemi di Elaborazione: Principali Tecniche <sup>18</sup>

• Si esegue l'applicazione su una macchina multiprocessore (NCPU>1)

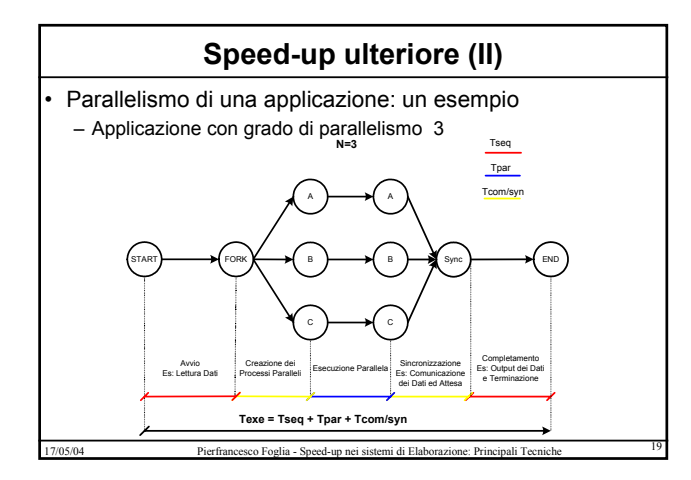

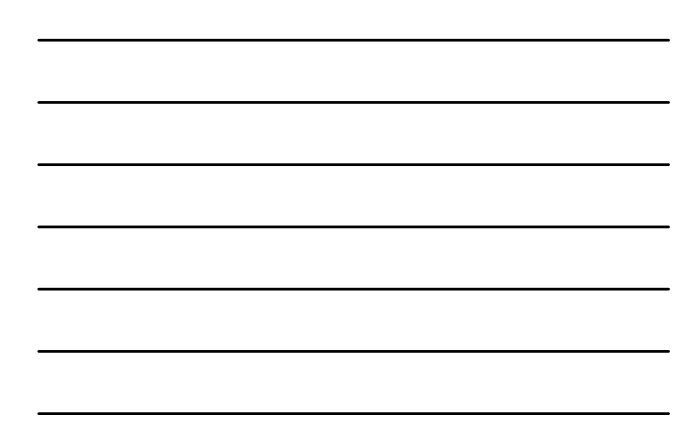

### **Speed-up ulteriore (III)**

- Texe: tempo di esecuzione
- Tseq: frazione relativa all'elaborazione sequenziale
- Esempio:
	- attività di lettura dei dati ed inizializzazione dell'ambiente – scrittura dei dati sull'output e terminazione
- Tpar: frazione relativa all'elaborazione parallela
- 
- Tcom/syn: frazione impegnata nella comunicazione/sincronizzazione fra i processi
	- Esempio:
		- Tempo per la creazione delle attività parallele
		- Tempo necessario allo scambio dei dati (overhead di comunicazione)
		- Tempo atteso perchè tutti i processi paralleli completino l'elaborazione
		- (overhead di sincronizzazione)
- 17/05/04 Pierfrancesco Foglia Speed-up nei sistemi di Elaborazione: Principali Tecniche <sup>20</sup>

### **Speed-up ulteriore (IV)**

#### • Caso Ideale

- Si assume che l'overhead Tcom/syn=0
	- creazione dei processi immediata
	- scambio dei dati immediato
	- sincronizzazioni immediate
- Allora: se base è una macchina monoprocessore, l'applicazione ha grado di parallelismo N e la soluzione opt è una architettura ad
- N processori, si ha:

 $Texe_{base} = Tseq + Tpar \Rightarrow Texe_N = Tseq + Tpar \mid N$ 

– Lo si vede graficamente

**Non conviene utilizzare una macchina con N1>N processori, altrimenti alcuni processori rimarrebbero inutilizzati**

### **Legge di Amdahl**

• E' una legge che descrive, in termini di speed-up, il vantaggio ottenibile da una ottimizzazione, in relazione alla durata della fase ottimizzabile.

$$
Speedup_{opt} = \frac{Texe_{base}}{Texe_{opt}}
$$

 $\int \sec T \csc_{base} = T \sec q + T_{opti} \Rightarrow T \csc_{opt} = T \csc_{base} * ((1 - \alpha) + \alpha / \textrm{Speedup}_{opti})$ 

 $con \alpha = Frazione$  *Elab ottimizzabile*  $= T_{opt}/Texe_{base}$ *e*

*Speedup*<sub>opti</sub> = Speedup frazione ottimizabile = 
$$
T_{opti} / T_{opti}
$$

 $\frac{1}{(1-\alpha)+\alpha/\text{Speedup}_{\text{onif}} }$  Legge di Amdahl  $Speedup_{opt} = \frac{Texe_{base}}{Texe_{opt}} = \frac{1}{(1-\alpha) + \alpha / Speedup_{opt}}$ 

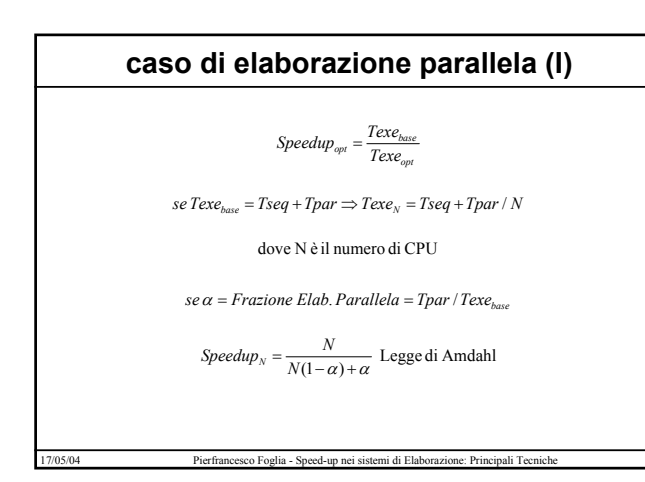

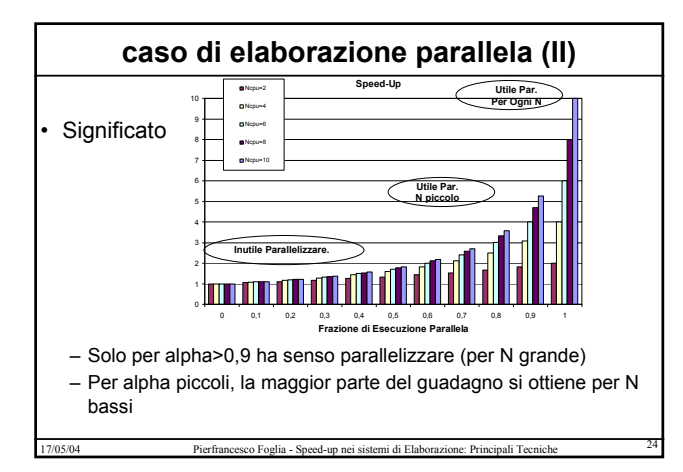

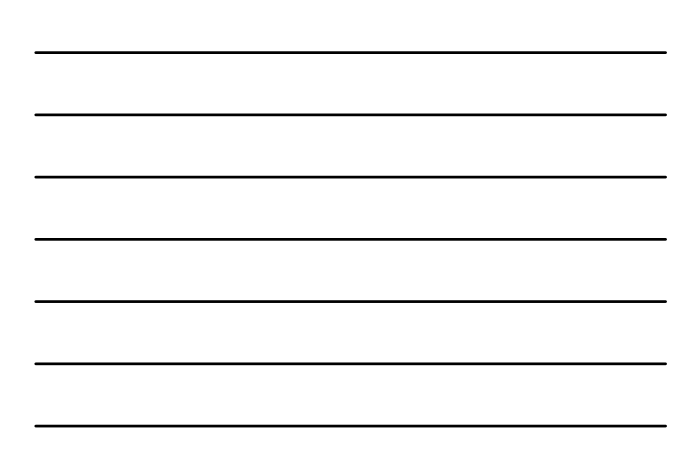

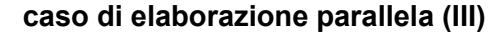

#### Estremi:

- Frazione di esecuzione parallela = 0
	- Processi dipendenti
	- Al limite un solo processo

#### – Frazione di esecuzione parallela = 1

- Processi indipendenti
	- Es: N comandi Unix in esecuzione
	- Un server Web ed N utenti connessi che accedono alle pagine contemporaneamente
	- N query indipendenti in esecuzioni su di un DB

17/05/04 Pierfrancesco Foglia - Speed-up nei sistemi di Elaborazione: Principali Tecniche <sup>25</sup>

#### • Frazione prossima ad uno:

- DB con query non indipendenti, sistemi multithreaded
- **Può modellare l'overhead di comunicazione/sincronizzazione**
- **caso di elaborazione parallela (IV)**

#### **Considerazioni**

#### – Interpretazione:

"l'architettura parallela conviene se si ha sufficiente parallelismo" – .....E tanto (alfa = .9)

- ciò se si è interessati al rapporto prestazioni/prezzo • Vantaggio incrementale nell'aggiunta di un processore
- Se le prestazioni sono un must, allora si dimensiona il sistema al massimo
	- per sistemi critici, è tollerabile spendere qualunque cifra
- 17/05/04 Pierfrancesco Foglia Speed-up nei sistemi di Elaborazione: Principali Tecniche <sup>26</sup> • Anche con vantaggi incrementali bassissimi

17/05/04 Pierfrancesco Foglia - Speed-up nei sistemi di Elaborazione: Principali Tecniche <sup>27</sup> **Altra interpretazione della legge di Amdahl**  $\frac{1}{(1-\alpha)+\alpha/\text{Speedup}_{\text{submodel}} }$  Legge di Amdahl (II) *N* = *Tpar* / *Tenh* = *Speedup*<sub>enhanced</sub>  $Speedup_N = \frac{1}{(1 - \alpha) + \alpha / N}$  Legge di Amdahl (II)  $Speedup_N = \frac{N}{N(1-\alpha)+\alpha}$  Legge di Amdahl(I)  $Speedup_{overall} = \frac{1}{(1-\alpha) + \alpha / Speedup_{enhanced}}$ 

### **Esempio - le FP/I**

• In un benchmark, l'esecuzione della FP square root è responsabile del 20% del tempo di esecuzione. Tutte le istruzioni FP sono responsabili del 50% del tempo di esecuzione.

- Si possono effettuare 2 ottimizzazioni:
	- Aggiungere hw dedicato per accelerare di un fattore 10 la FP square root
	- Aggiungere hw dedicato per accelerare di un fattore 2 tutte le istruzioni FP

17/05/04 Pierfrancesco Foglia - Speed-up nei sistemi di Elaborazione: Principali Tecniche <sup>28</sup>

• Qual e' la più conveniente?

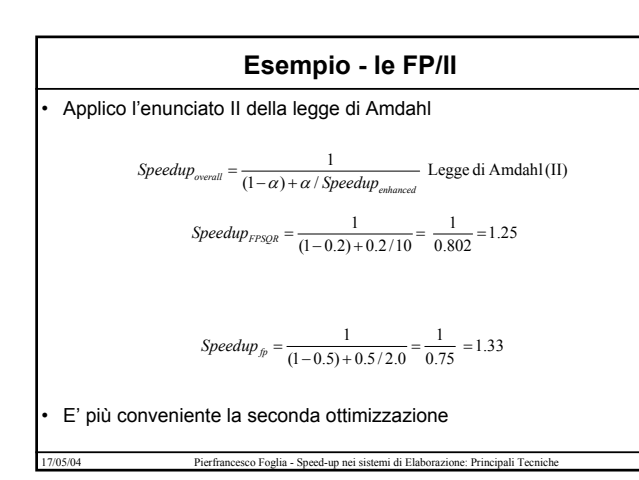

### **Esempio – i vantaggi delle cache**

• Supponiamo di avere un sistema con un solo livello di cache ed i timing della slide 3 (ossia cache 10 volte più veloce della memoria) • Supponiamo che i dati sono reperiti in cache il 90% delle volte (hit) – Valore realistico, anzi basso

• Qual è lo speed-up fra un sistema con cache ed uno senza cache?

*Speedup* 
$$
= \frac{1}{(1-\alpha) + \alpha / Speedup_{coblumced}} \text{Legge di Amdahl (II)}
$$
  
*Speedup* 
$$
Fysge
$$

$$
= \frac{1}{(1-0.9) + 0.9/10} = \frac{1}{0.19} = 5.3
$$

• **Tale risultato giustifica l'adozione delle cache**

### **Architetture attuali (I)**

#### • Architetture Parallele "Attuali"

- commerciali (per le applicazioni oggi in voga)
- ma anche di ricerca (...e molto)
- Architetture Multiprocessore:
	- UMA / SMP
	- NUMA
- Altre soluzioni per processi indipendenti
	- Clustering (sottoinsieme dei sistemi distribuiti)
		- Scalabilità
		- Alte prestazioni
		- Elevata Affidabilità
- 17/05/04 Pierfrancesco Foglia Speed-up nei sistemi di Elaborazione: Principali Tecniche <sup>31</sup>

### **Architetture attuali (II)**

#### • Avvertenza prestazioni/affidabilità:

- Non confondere prestazioni (velocità qui) con affidabilità
- Multiprocessori:
	- Possono essere progettati per le prestazioni
		- Ma l'affidabilità diminuisce
		- » Ho più elementi
	- Possono essere progettati per l'affidabilità
	- Sistemi ridondati
		- Ma le prestazioni diminuiscono e/o il prezzo aumenta
		- » Occorre garantire la resistenza ai guasti
			- » Le spese includono il controllo della qualità (se non è passato, occorre buttare il pezzo)

#### – Cluster:

• Quelli per le prestazioni differiscono da quelli per l'affidabilità

17/05/04 Pierfrancesco Foglia - Speed-up nei sistemi di Elaborazione: Principali Tecniche <sup>32</sup>

### **Architetture attuali (III)**

- Avvertenza cluster/sistema distribuito
- Un cluster è un sistema distribuito
- Rispetto ad altre applicazioni distribuite, cambia la granularità • A livello del S.O. per il cluster
	-
	- A livello dell'applicazione per altre applicazioni distribuite – Es: Applicazione CORBA e CLUSTER

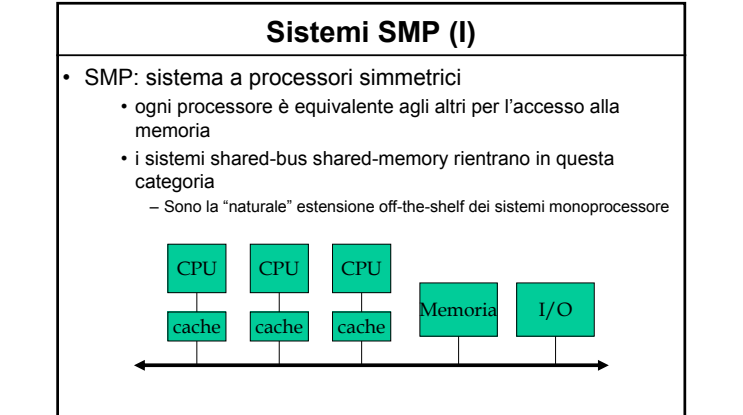

**Sistemi SMP (II)**

– I principali sistemi operativi supportano tali architetture

17/05/04 Pierfrancesco Foglia - Speed-up nei sistemi di Elaborazione: Principali Tecniche <sup>34</sup>

- Unix/Linux/Windows NT/2000/2003
- Non richiedono eccessivi sforzi di porting
- …ma attenzione alle lock!!!
- L'incremento delle prestazioni si ottiene aggiungendo CPU alla scheda
	- Le main-board sono simili a quelle monoprocessore – Slot vuoti per le CPU
	- In alcuni sistemi avviene "a caldo"
- Rappresentano l'architettura base di molti sistemi ad alte prestazioni
- Ampiamente utilizzati per web-server ad altissime prestazioni e per DB di medie dimensioni ad alte prestazioni

17/05/04 Pierfrancesco Foglia - Speed-up nei sistemi di Elaborazione: Principali Tecniche <sup>35</sup>

## **Sistemi SMP (III)**

#### • alcuni esempi

- Il sistema di fatturazione di TIM utilizza come nodo la SUN ENTERPRISE 10000 4way-SMP
- Il sistema di autenticazione di Diners Europe utilizza le stesse macchine
	- E non sono delle "bombe"
		- Le architetture SUN sono affidabili, non veloci
- Le "bombe":
	- Pentium IV costituisce il processore dei sistemi Compaq Professional Workstations 5100, 6000 ed 8000
		- fino a 4 -way SMP
		- architettura shared-bus shared memory, estensione di un PC classico (bus PCI-ISA, etc)

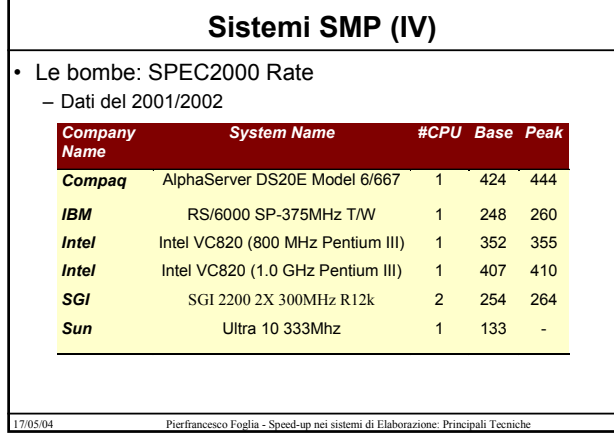

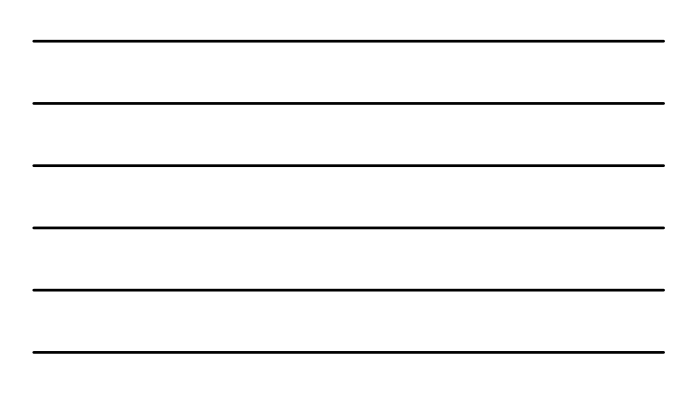

## **Sistemi SMP (V)**

- Alpha 21264 / 700 Mhz costituisce la base dei sistemi Compaq Alphaserver ES 40 e GS 140
	- fino a 14 processori su 7 nodi, ognuno biprocessore
	- un bus comune interconnette i sistemi alla memoria
- Limiti dei sistemi a bus condiviso
	- Il bus è un collo di bottiglia
	- Occorre mantenere coerenti le cache • Aumenta il traffico di bus
	- Sono Scalabili fino ad 8 processori
	- - Lo speed-up è minimo oltre 8 CPU
		- Il bus è prossimo alla saturazione

17/05/04 Pierfrancesco Foglia - Speed-up nei sistemi di Elaborazione: Principali Tecniche <sup>38</sup>

## **Sistemi SMP (VI)**

#### Soluzione:

- Si complica la rete di interconnessione
	- Diventa un crossbar switch (per rimanere un SMP)
		- Costoso ma scalabile (fino a 64/128 CPU)
		- **Consente più attivare più canali di comunazione contemporanei**
	- » Se sono coinvolte risorse diverse • Diventa una rete effettiva
		- Architettura NUMA (fino a 256 CPU ed oltre)
		- Il costo si sposta nel sw
- Esempi:
	- power3 costituisce il processore adottato nel nodo 2 ways SMP alla base dell'architettura IBM RISC6000/SP
	- architettura NUMA, in cui ogni singolo nodo è un UMA a 2 processori – La famiglia di server Compaq ProLiant 8 ways SMP è basata sul processore PentiumIII
		- alcuni accorgimenti sono adottati per renderla UMA

## **Compaq 8-way SMP (I)**

**Introduzione** 

- il traffico di bus rende impossibile la connessione di più di 4 PentiumIII-IV su di un unico bus verso la memoria
- per arrivare ad 8 processori, è stato sviluppato da Compaq un adeguato crossbar switch
- altri accorgimenti sono stati adottati per limitare il traffico di bus indotto dal mantenimento della coerenza

17/05/04 Pierfrancesco Foglia - Speed-up nei sistemi di Elaborazione: Principali Tecniche <sup>40</sup>

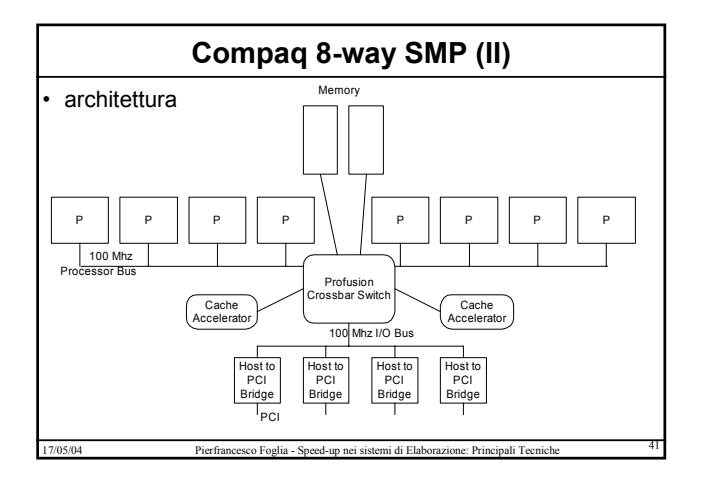

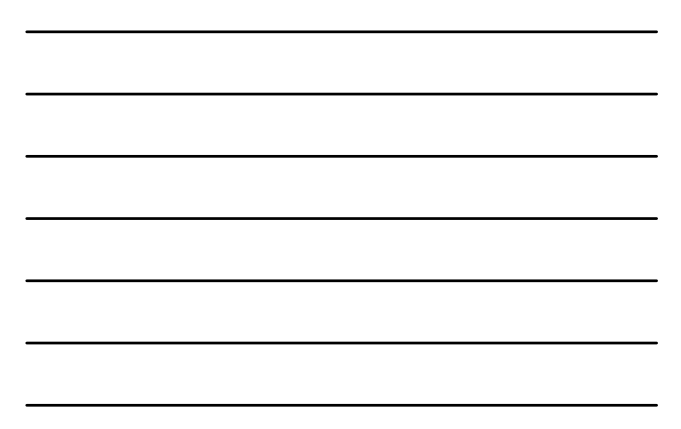

## **Compaq 8-way SMP (III)**

– **Il crossbar switch consente 10 accessi random contemporanei fra 10 porte (5 per la lettura e 5 per la scrittura)**

- è non blocking, ossia permette contemporaneamente letture e scritture
- il bus a 100 MHz è il bus AGTL+ della Intel, che può reggere fino a 5 carichi.
	- Da qui lo schema di connessione (4 CPU MEM oppure 4 PCI Bridge - MEM)
- i moduli cache accelerator servono per minimizzare il traffico di bus pur mantenendo la coerenza
	- un nodo tiene traccia di tutti i dati presenti nelle cache di un bus e sta in ascolto sull'altro bus, evitando di propagare le transazioni da un bus all'altro

## **Compaq 8-way SMP (IV)**

**Caratteristiche** 

- fino a 32G SDRAM
- memoria 2 way interleaved
- fino a 16 dispositivi PCI
- Speed-up: 8 way raggiunge uno speed-up di 5 per il TPC-C • è 5 volte più rapido di un mono-processore per il benchmark TPC-C
	- La frazione di esecuzione parallela è di circa il 90%

17/05/04 Pierfrancesco Foglia - Speed-up nei sistemi di Elaborazione: Principali Tecniche <sup>43</sup> • Nota: tali macchine sopravvivono ai processori

### **Architetture NUMA (I)**

#### • NUMA

– I processori non sono più simmetrici per i processi

17/05/04 Pierfrancesco Foglia - Speed-up nei sistemi di Elaborazione: Principali Tecniche <sup>44</sup>

- E' importante tener traccia della CPU su cui è in esecuzione il processo
- Lo scheduling è complicato
- I sistemi operativi non sono più semplici
- Esempio:
	- Windows 2000 Datacentric Server supporta architettura NUMA
	- …ma si compra preinstallato
	- E' sviluppato insieme da Microsoft e dai costruttori dell'hw
	- **Quanto costa? 56.000 \$**

### **Architetture NUMA (II)**

#### • Applicazioni

- DB per sistemi OLTP e DSS di grandi/grandissime dimensioni
- Applicazioni datacentric/Ntiered
- Hanno costo elevato
	- Sia HW che SW
- Esempio
- Esempio: SGI Origin fino a 128 processori
- Per OLTP e Grafica
- IBM enterprise Server S80
- 24 CPU
- HP superdome
	- 64 CPU

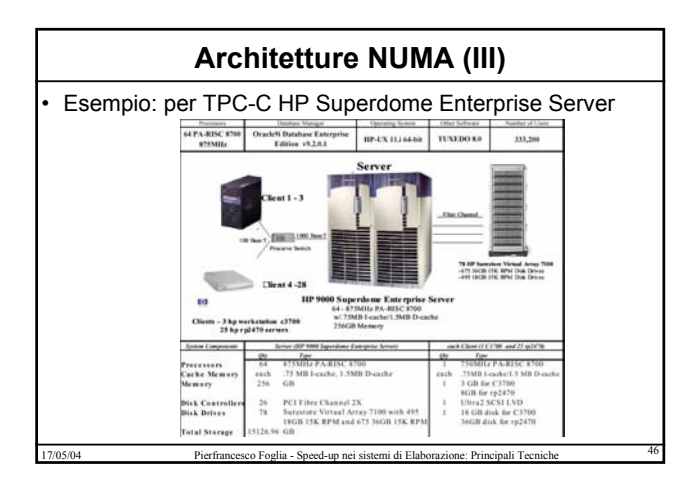

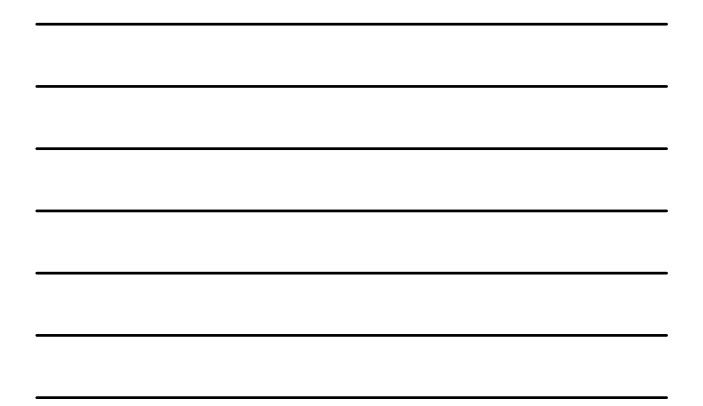

# **Architetture NUMA (IV)**

- Caratteristiche del server
	- 64 CPU
	- 332K utenti
	- 256G byte RAM
	- 15 T byte di memorizzazione
	- Server
		- Architettura CC-NUMA a maglia (mesh)
		- Il singolo nodo è 4-way SMP
		- Protocollo di coerenza basato su directory
		- Mesh realizzata tramite crossbar

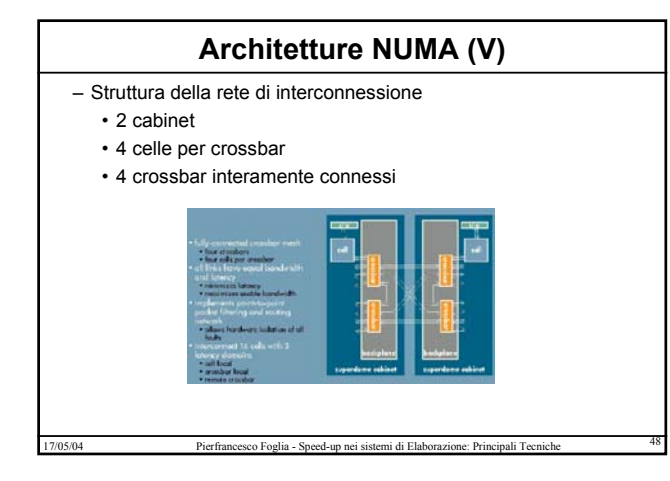

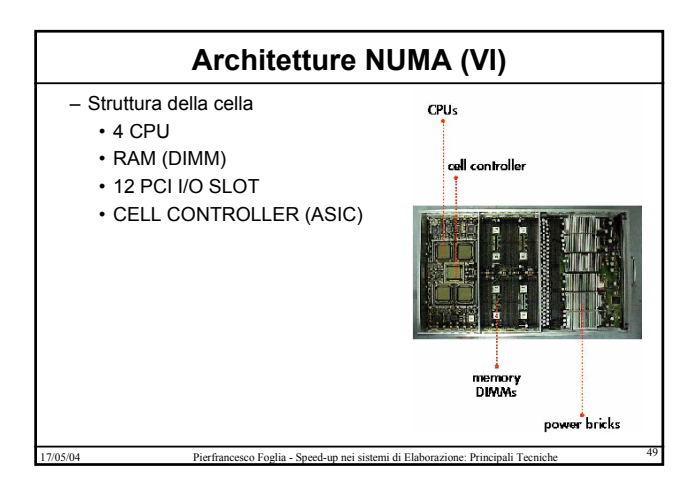

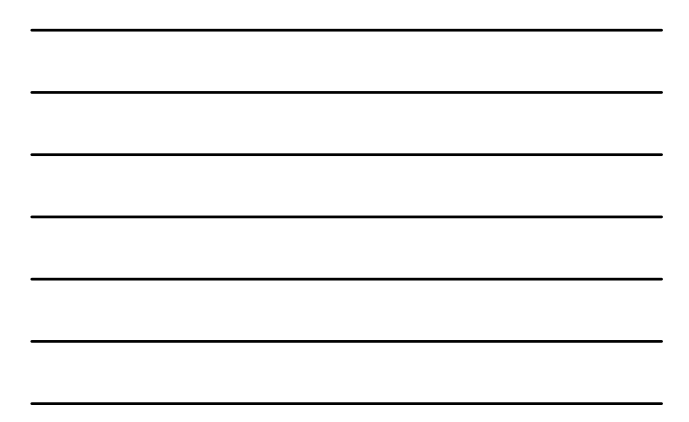

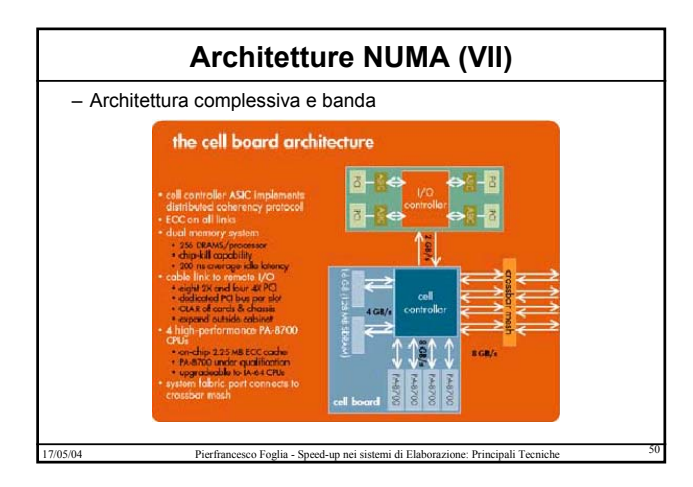

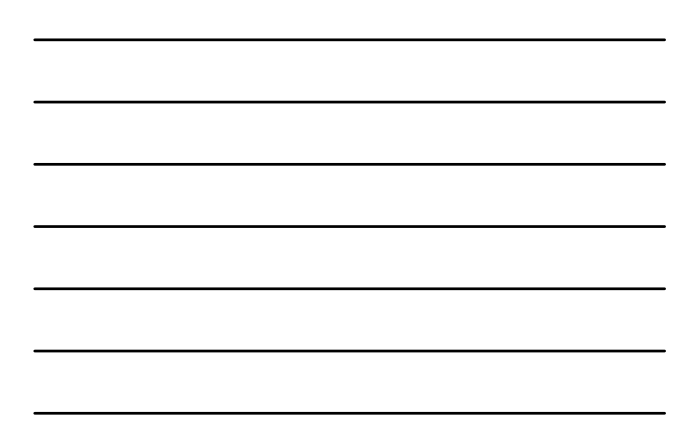

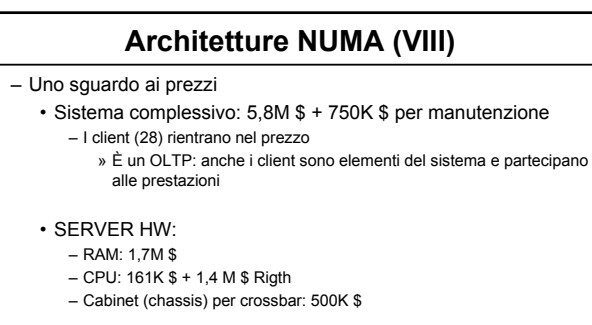

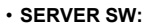

- Oracle 9i: **1,2 M \$**
- Ma è gratis (lo stesso) su windows2000

### **Architetture NUMA (IX)**

– Server Storage

- 78 hp surestore **virtual array** controller: **3,4M** \$
- Oltre 1000 hd di vario formato: **1,3M \$**
- **Nota: il costo totale del sistema è di 5 milioni perchè prevede uno sconto di 5M \$** – **Il costo aggiuntivo di manutenzione è di 743K \$**
	-

17/05/04 Pierfrancesco Foglia - Speed-up nei sistemi di Elaborazione: Principali Tecniche <sup>52</sup>

– **Virtual Array: vedi dopo**

# **SAN (I)**

- Ancora sullo storage: SAN e virtualizzazione
	- RAID è un livello di virtualizzazione del disco
	- Ad esso se ne aggiungono altri:
		- SAN: Storage Area Network
			- Una rete di dispositivi di memorizzazione controllati da una o più CPU (il "client" del disco, ossia un DB server, un file server, etc
			- La condivisione è a livello del blocco
			- Si "virtualizza" tale rete
			- » **Se ne maschera la struttura fisica**

17/05/04 Pierfrancesco Foglia - Speed-up nei sistemi di Elaborazione: Principali Tecniche <sup>53</sup>

• virtual array

– Un array di dschi con funzioni di virtualizzazione superiore al RAID

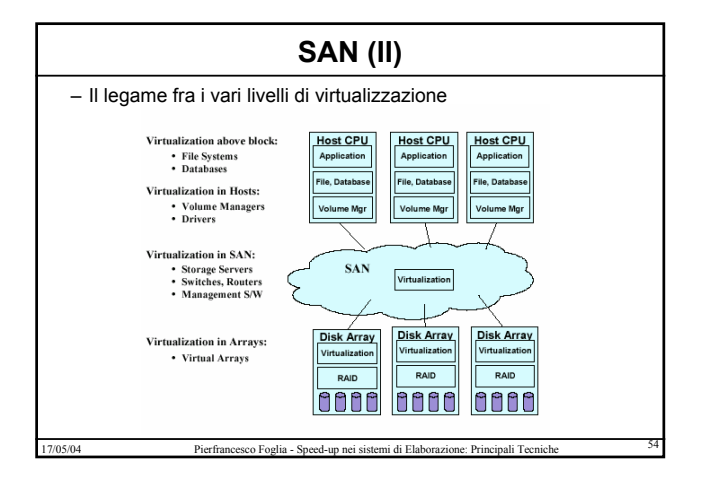

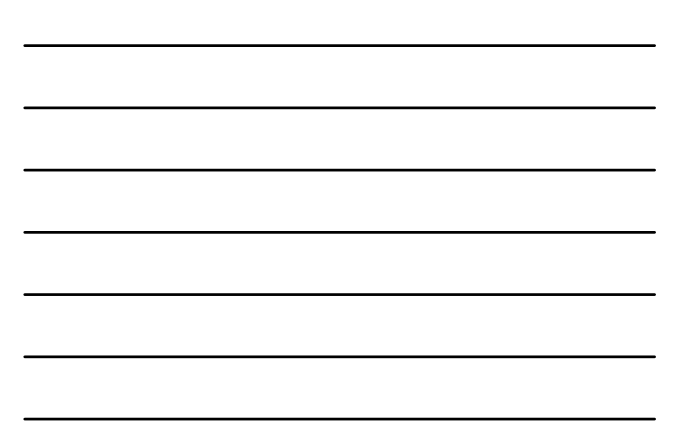

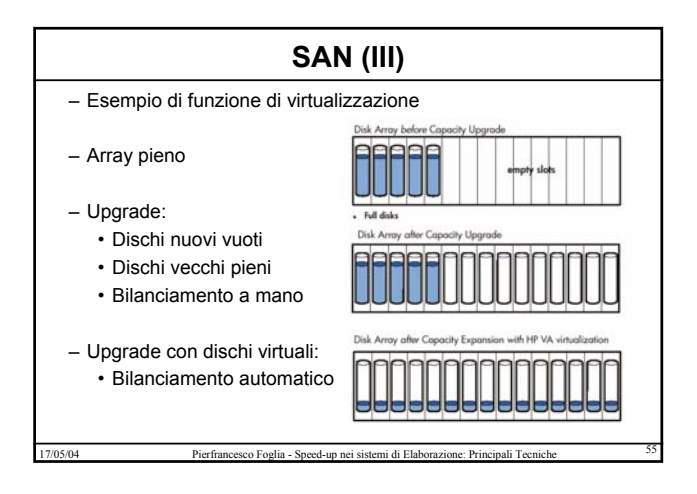

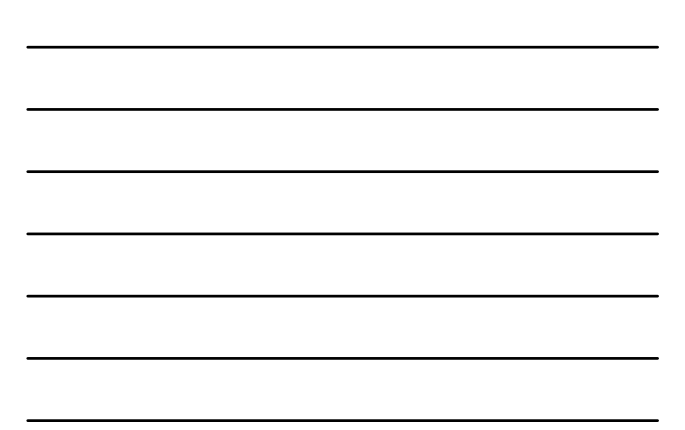

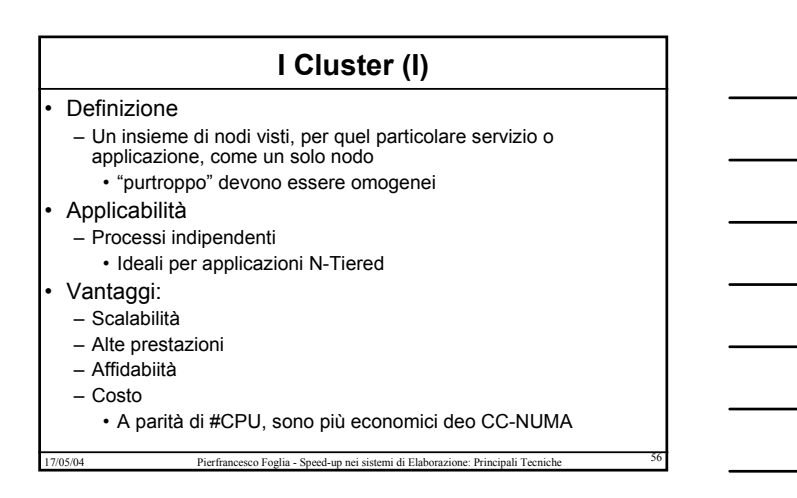

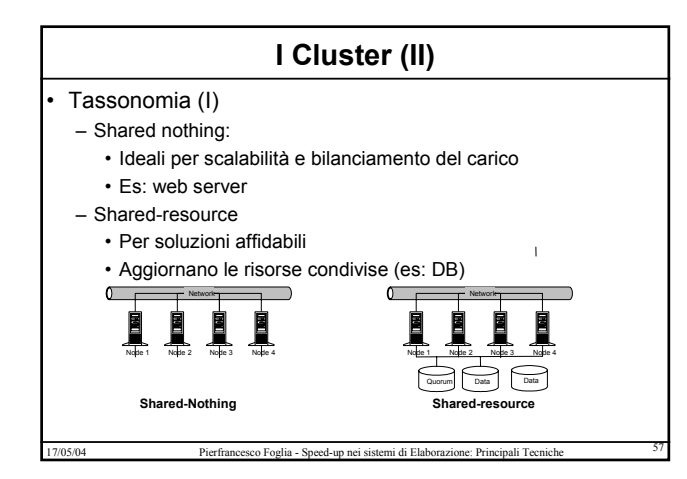

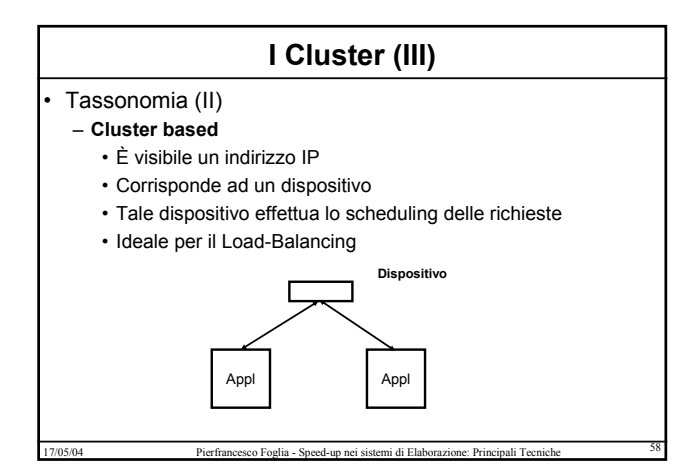

### **I Cluster (IV)**

#### – **Virtual Cluster**

- Non è presente il dispositivo che esporta l'indirizzo IP
- I nodi decidono se prelevare o no il pacchetto
	- Hanno lo stesso indirizzo IP
	- Si scambiano informazioni "sullo stato di salute"
	- Un nodo fault non riceve più i pacchetti
- Ideale per il load-balancing ed il recovery

#### – **Distributed Cluster**

- La risoluzione avviene a livello del DNS, ossia il client invia un'unica risposta
- E' il DNS che effettua lo scheduling
- Valido per cluster "distribuiti"

17/05/04 Pierfrancesco Foglia - Speed-up nei sistemi di Elaborazione: Principali Tecniche <sup>59</sup>

## **I Cluster (V)**

#### • Esempio:

- Microsoft WINDOWS 2000 Advanced server fornisce 3 livelli di clustering:
	- NLB virtuale, shared nothing
		- Ideale per IIS
		- Per soluzoni scalabili e bilanciate
	- CLB (Component Load Balancing) virtuale, shared nothing
		- Per i componenti DCOM e .net
		- Per soluzioni scalabili e bilanciate
	- Server Cluster virtuale, shared resource

- Per SQL Server – Per soluzioni ad elevata affidabilità
- 

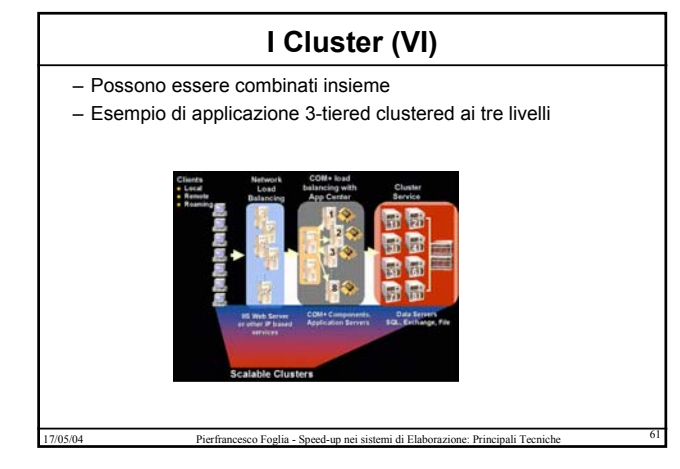

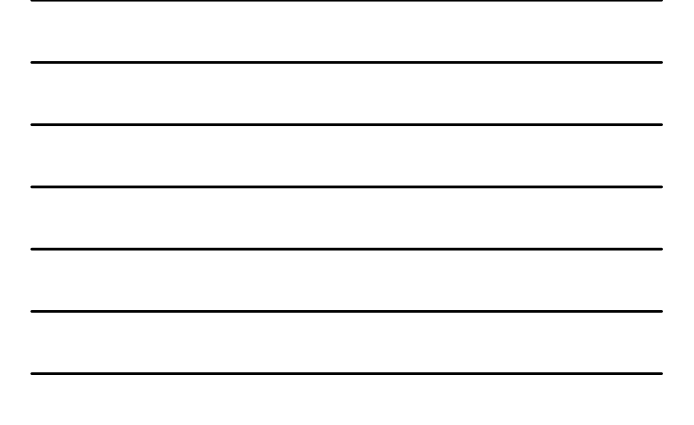

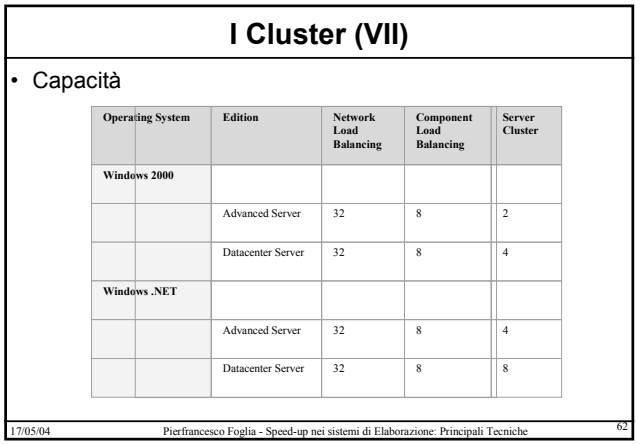

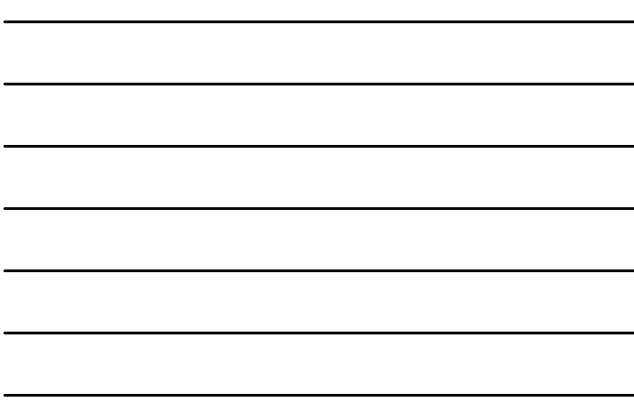

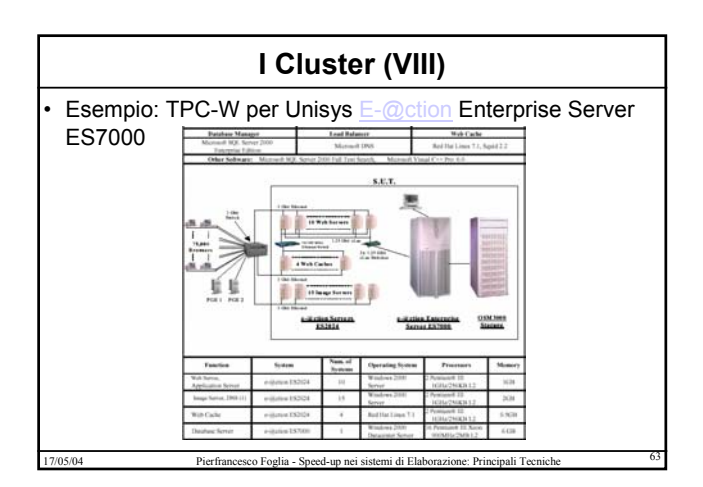

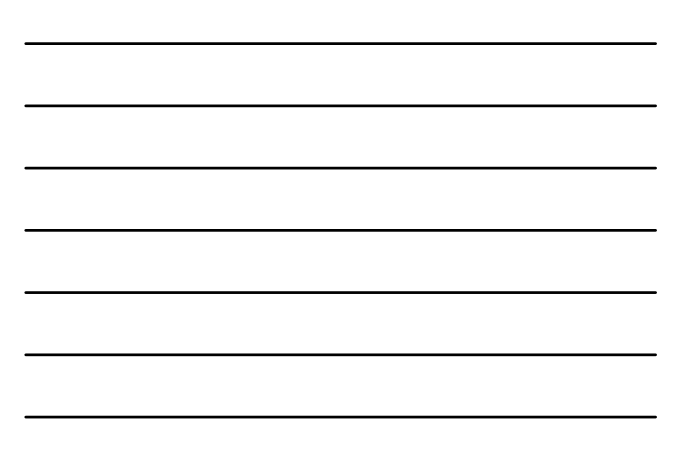

## **I Cluster (IX)**

- TPC-W è un benchmark per sistemi 3-tiered
- Specifico per E-Commerce
- L'architettura è di cluster basati sul DNS, di tipo load-balancer • Eccetto il DB che è singolo
- Caratteristiche:
	- Architettura generale: WINDOWS 2000 – Eccetto la web-cache su Linux
	- SWEB: 10 biprocessori
	- Image Server: 15 biprocessori
	- Web cache: 4 biprocessori
	- DB-Serve: 1 Server a 16 CPU SMP
		- Basato su crossbar switch switch

17/05/04 Pierfrancesco Foglia - Speed-up nei sistemi di Elaborazione: Principali Tecniche <sup>64</sup>

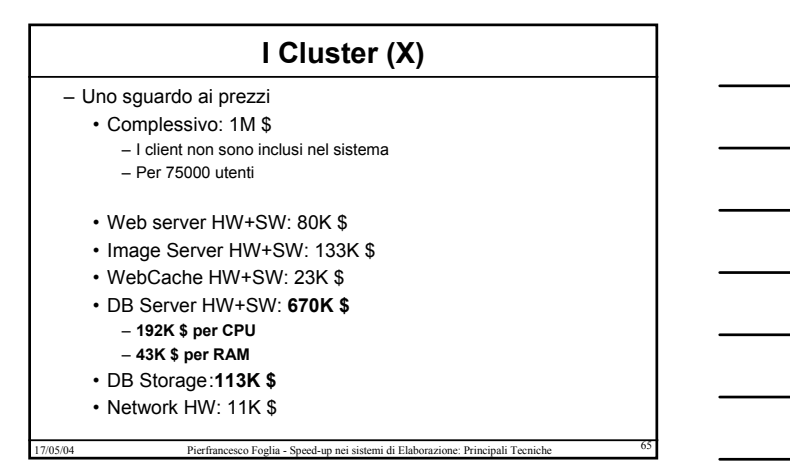

## **I Cluster (XI)**

### • Confronti di prezzo:

- Il costo dei crossbar switch rispetto ad SMP:
	- 1 ES7000, 0 CPU, 0 RAM: 90K \$ (la board con switch) – Subpoad 4 900Mhz Xeon: 48 K \$ (il nodo 4-way SMP)
	- 1 ES2024, 0 CPU, 0 RAM: 1,5 K \$ (la board 2way SMP)
- Sistemi Operativi
	- Windows 2000 SMP (base): 0,738 K \$
	- Windows 2000 Datacenter Server (per ES7000): **50K** \$
- DB
	- SQL server 2000:
		- Licenza per CPU: 16K \$
		- Prezzo licenze totali: **265K \$**

# **I Cluster (XII)**

• L'incidenza delle manutenzione (3 anni):

- Web: 10 sistemi 13K \$
- Image: 15 sistemi 19K \$
- Cache: 4 sistemi 22K \$
	- Il supporto red-hat per 3 anni incide per 17K \$

- DB: 1 sistema 108K \$
- DB storage hw: 6K \$
- Network: 2,3 K \$

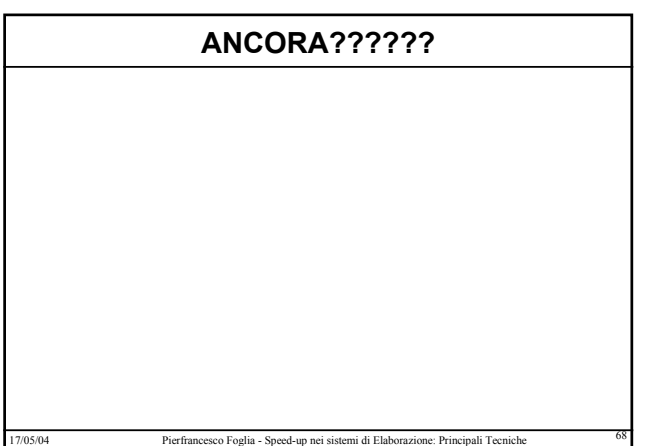